## **How to setup asset type field rules**

Asset type rules are part of advanced asset type configuration (See more on creating asset types here - [How to create an asset type\)](https://wiki.vertuna.com/display/ASSETFORMS/How+to+create+an+asset+type).

You can define the following rules types for your asset type

- Apply CSS
- Apply Filter see detailed example on setting this up here: [How to setup asset type field Apply Filter rule](https://wiki.vertuna.com/display/ASSETFORMS/How+to+setup+asset+type+field+Apply+Filter+rule)
- Validation rule
- Validation rule dataset
- Validate uniqueness
- Hide field
- Set Value
- Show Field
- Set expression
- Reset value

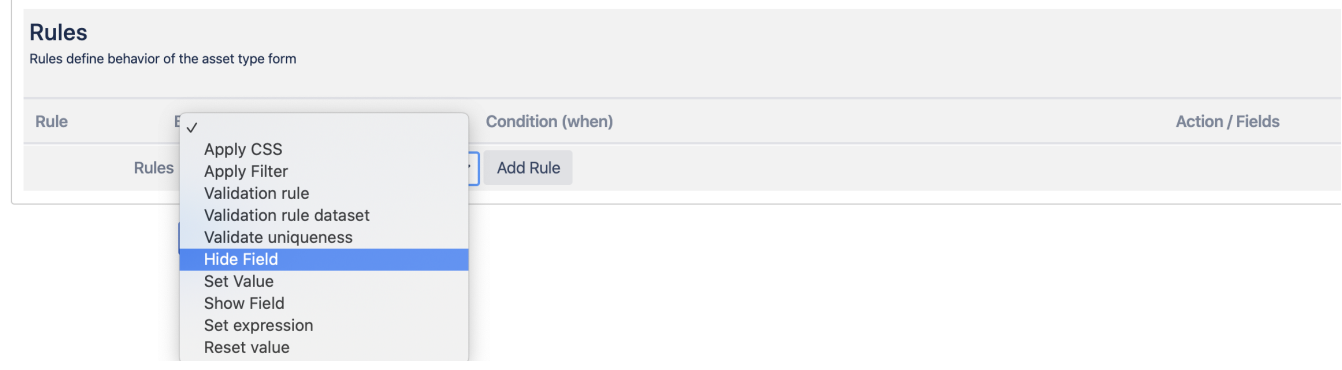

## Let's consider the following screenshot

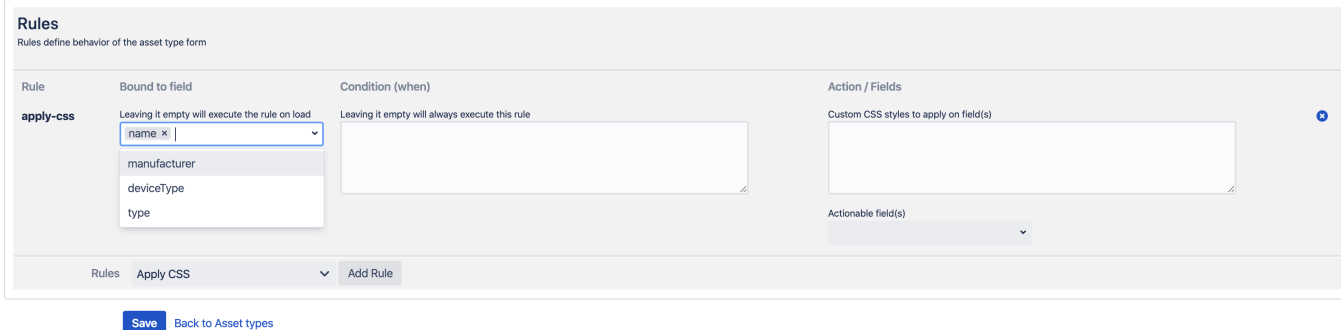

First column tells us what "rule" this is

Then, the second column asks us if this rule should be bound to some field (or fields) changes or should be loaded when asset type form is loaded

Rules can be bound to field changes or can be loaded only on form load

## Leaving it empty will execute the rule on load

name x

Leaving it empty will execute the rule on load

Executed on form load:

## Validation rules are applied on submit

Some rules cannot be bound to field changes and executed on submit

The third column expects us to write a condition when this rule shall be executed. [AssetForms filters](https://wiki.vertuna.com/display/ASSETFORMS/AssetForms+filters) is expected. Leaving this empty means that the rule will be always executed (either on form load or on every change in the field's value it is bound to)

The forth column depends on the rule type you are using. In this specific example it expects you to give CSS3 styles that will be applied on the field (or fields) selected in "Actionable field(s)" dropdown

More complete example below

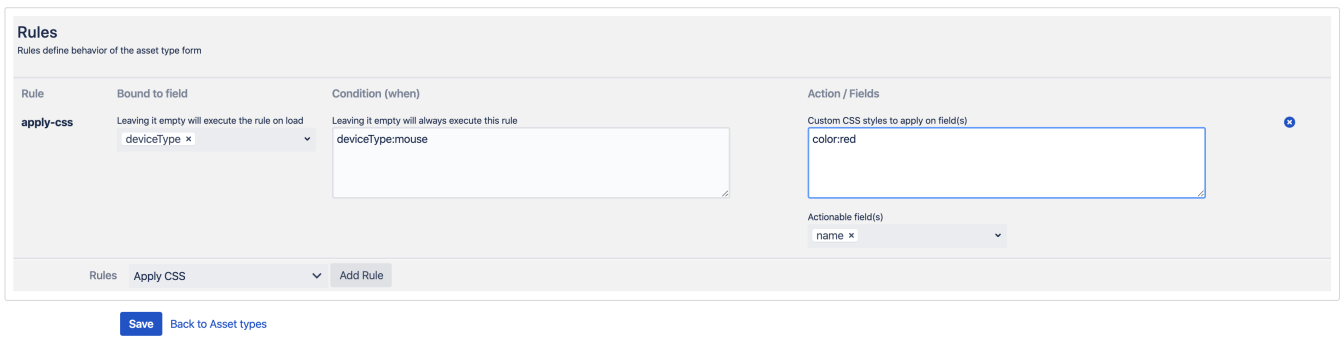

Below you can see couple of screenshots demonstrating example configurations for various rules

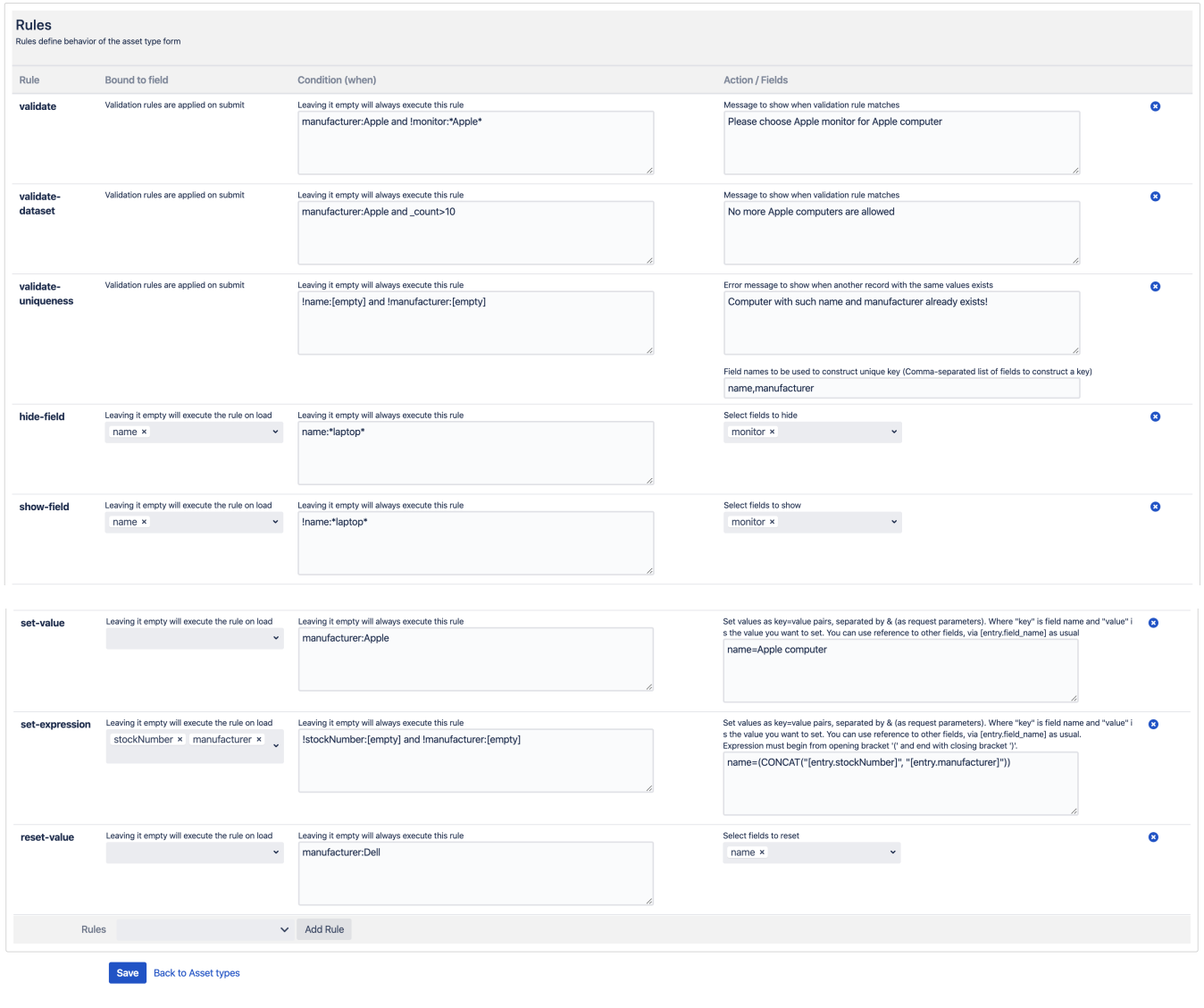

Important! The order of rules execution is the same as you define the in the asset type. Of course if they match the conditions / events. Same applies to validation rules (executed on submission in the order you have configured them)